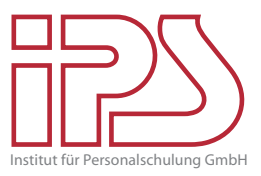

### **Videokonferenzen mit Zoom (Online-Seminar)**

**Zoom für Videokonferenzen einrichten und nutzen.**

#### **Kursziele**

 $\Gamma$ 

In diesem Online-Seminar lernen die Teilnehmer/-innen alles rund um die Videokonferenz-Software Zoom: Die Einstellungen und Features von Zoom und die Teilnahme an Meetings wird ebenso behandelt wie die Vorbereitung, Durchführung und Leitung von Meetings in Zoom.

# **Termine**

Individuelle Termine und Firmenkurse in Absprache.

### **Kursinhalte**

- An Meetings teilnehmen
- Bildschirmfreigabe
- Meetings planen, erstellen und leiten
- Meetings schützen
- Einstellungen (Hintergrund, ?)

**Voraussetzungen** Es werden lediglich ein Browser und ein Internetzugang benötigt.

**Dauer** 90 Minuten

**Vollständige Kursinformationen + Anmeldung** www.ips-it.de/WEB-200-VID

**Kurscode** WEB-200-VID

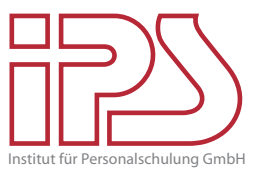

## **Kursbuchung: E-Mail anmeldung@ips-it.de | Fax 0521 20889 35**

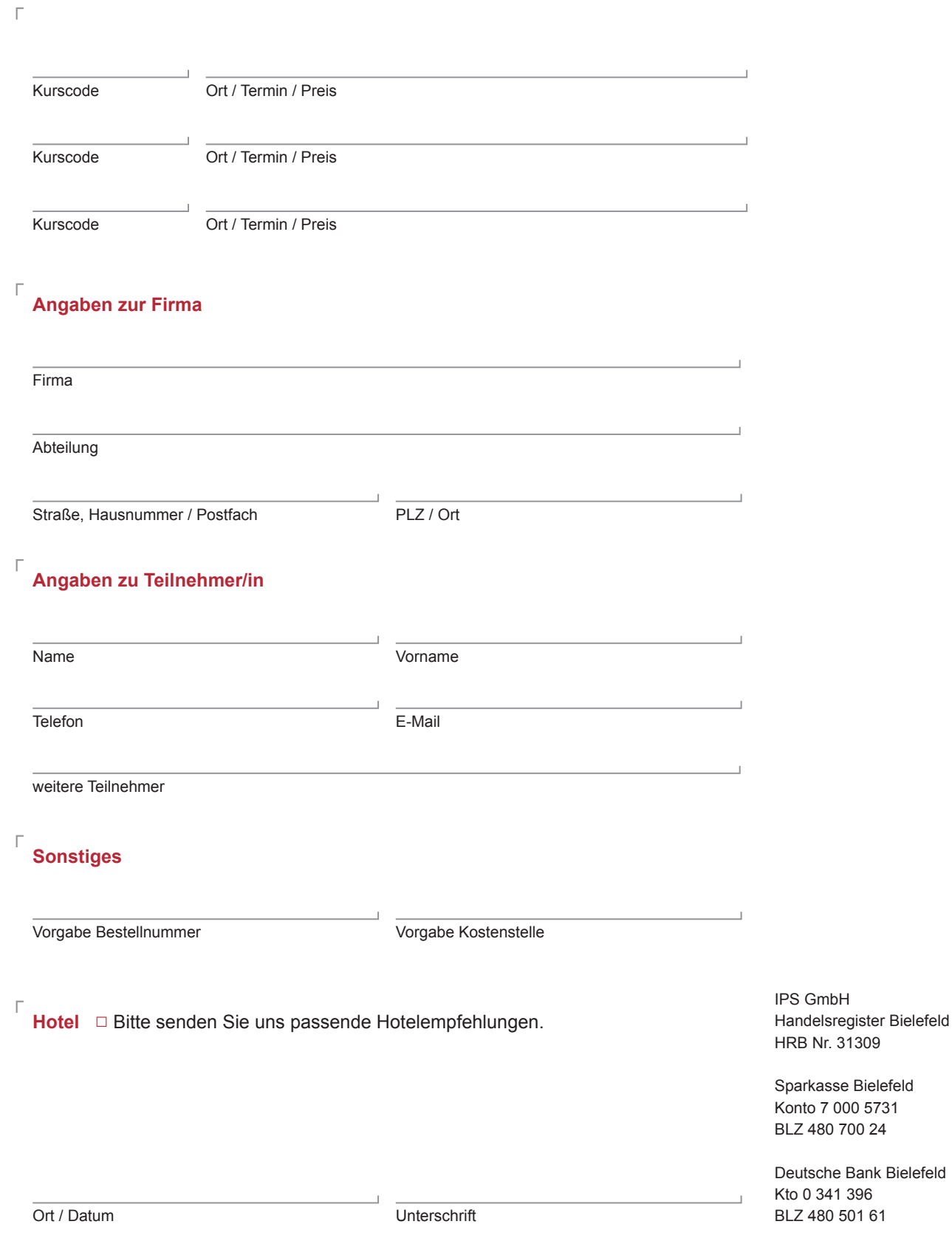